**Netpas Distance Crack Activation Key (Latest)**

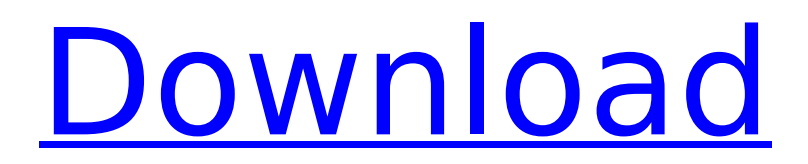

## **Netpas Distance Crack Free Download**

This plan covers the distance you'll travel, it also calculates the arrival time and distance after you've taken into consideration wind, tide and current. After the planned route has been calculated you can view the results, track route and voyage and use the calculators to see how your journey will take. Everything is colour coded so you'll know if you've arrived or will arrive any time soon. Customise the routes for time, arrival, location and fuel cost. The speed and ballast will also be calculated so you can see how much fuel is being used, and if you've ballasted down, you'll be able to see how much ballast is being gained or lost. Setting up your own custom routes is quick and easy to do, and you can set it up for any number of ports with the same settings, and the destination port can be a foreign port or any port you choose. You can do it all manually, or automate it to be automatically updated on a regular basis. See the arrival time and distance in both a chart and actual, accurate, digital, map based. This plan also covers the landing cost, which can be paid using different payment methods. This plan includes both Overland navigation and Waterways Navigator and includes 7,500+ destinations You can book from: Overland Navigation CAT (Cable Authority Terminal) Port's Shorter Ports Shorter Routes Single Passages Passenger ports Warships Ports Passenger Ports Market Seats Single Passage Auxiliary Ships Car and Camel Trains Camel Trains Planks Passenger Trains Ships UK Waterways including National Waterways This allows you to navigate the 50,000+ miles of UK Waterways, including the 40,000 miles of its section of the main trunk canal network, as well as details of the planned route through the UK, UK ports and distances between ports. You can do this in total silence at any time and you get full protection from the weather! This gives you a planned route in your navigation system that has been calculated using the most up to date information. All you need to do is to plug in the starting and ending ports and it will calculate the various distances, time, fuel costs, fuel time and fuel cost, bunker costs, bunker time and bunker cost. The end result

### **Netpas Distance**

Netpas Distance is an application designed to offer you a simple and fast means of obtaining travel distances and routes between ports that are located all over the world. It supports over ten thousand ports and enables you to create your own routes which you can then edit with the use of just your mouse. The application displays a user-friendly interface with a very well structured design, which splits the main window into sections for the map, results table and various route details. Finding a distance between two ports using Netpas Distance is as simple as double clicking in the table, adding the port names and then clicking the 'Get Distance' button. The application allows you to manually enter the port name or its coordinates to locate it. If your memory lacks that information, Netpas Distance allows you to choose a country and displays all the ports that exist. A function that you can find most useful in Netpas Distance is the "Create Voyage' feature. With it, you are able to create a route, set its number, speed with ballast into consideration and bunker consumption. You also get to use a voyager report that provides information about the current whereabouts and status of your vessel. It offers data about port, speed, current, distance, time, ETA arrival time and more. Netpas Distance enables you to constantly update and increase your vessel database. You have the possibility to use a 'Vessel Manager' to which you can add new ships and enter a large amount of details about them such as vessel kind, type, estimate values, speed, bunker consumption, operational expenses, build date and remarks. And in case you're worried, Netpas Distance is even fitted with an 'Anti Piracy Route' feature which recalculates your trajectory according to known information about such risks. In closing, Netpas Distance is a rather unique application that does a great job in providing accurate help with vessel routes. Package : Price : \$29.99 Vessel Info : Vessel Name Vessel Category Speed Ballast Water Depth Mast Height Yard Length Roof Area Overall Length Max Water Capacity Remarks Vessel Name Sail Vessel 2 - 4.11 m 16.00 2.00 1.50 14.00 30.00 12.90 b7e8fdf5c8

## **Netpas Distance Download**

With Netpas Distance you will be able to: See and calculate the routes, distances and times between your ports. Plan the voyages in your own way and keep an eye on the sailing progress. Add ports on the map (longitude and latitude of ports) and obtain the boat's location. Get real time distances and times and ETA of arrival. Filter the vessels according to their ETA of arrival and their kind. Identify the ship's name, class and other details. Log the voyage with voyager report. Get real time results for vessels and see the data in details. Create your own route. Set the name, speed, ballast and fuel consumption for your vessel. Get accurate and complete values of bunkers that your boat uses on its route. Save routes and share them with other users. See and see the available and all routes from the world. Manually search for your destination port. You can also download Netpas Distance from our software library, which contains lots of useful tools and resources, here: DistanceCalcPro is a software that calculates longitude, latitude and distance. Furthermore, it helps to assign the name to the coordinates and distance from the address or database. With DistanceCalcPro you can easily: calculate the distance between points, lines and circles; measure the radius of a circle with also convert degrees to radians; find distance between two coordinates; distance between two points of latitude and longitude. It also provides the list of compatible with Windows, Mac, Linux and the list of Internet browsers. ChineseBeijing airport weather.com uses this aviation weather site. For Beijing airport weather.com, 0 and 0 are the most important because the airport is located in the center of the city and it influences the central Beijing weather. Install the plugin in the way that's described. Download the plugin here: - The application data file is %USERPROFILE%\Application Data\NibsMass - The plugin data file is %USERPROFILE%\Desktop\Plugin Data\distance The plugin works with [plugin wrapper]. A few important features: - distances between cities (10M) - distances between airports (50M) - conversion between Imperial and

### **What's New in the?**

Experience the joy of traveling. With the application "Netpas Distance" you can find out instantly the shortest route from city A to city B in any port in the world. It is really easy to create your own route with Netpas Distance. Just enter the two cities, set the number of voyages and the ballast and then press the 'Get Distance' button. Using Netpas Distance is super easy and you only need a mouse and some fresh air! You can use the "Create Voyage" function to design your own route. You may start your journey from the detailed main window or just enter the two ports. The ports can be entered by either entering the city and the port name or by entering the city coordinates. The ports can also be filtered for bulk goods, piloting, bunker consumption, cruise ships, passenger ships, medium sized ships, small ships, oil tankers and large tankers. If you reach a voyage limit you may remove voyages by clicking on the pencil icon on the right side of the screen. If you reach a voyage limit while displaying the "distance" to a port, then you may remove it from the route by clicking on the "minus" icon. All voyages are automatically set in your database. If you want to modify the route from city A to city B you can change the speed of the voyage and the amount of ballast that has to be taken into consideration. Netpas Distance makes it easy to change ports. Netpas Distance also has a voyage report that includes the following data: vessel type, vessel speed, estimated time of arrival in port, current, number of ballast waters, bunker consumption. The voyager report can be accessed by simply clicking on the sail of a sailboat. The "anti piracy" function may be used by clicking on the red diamond in the top right corner. When downloading the application you receive a 17 KB PDF document that enables you to find out how to operate Netpas Distance. A detailed account of all functions is included. Visit www.netpas.com Visit this website to read our review. In this online player you will learn what to do to get the most out of online slots play. In this article you will learn how to beat the slots machines and how to increase your chances of winning. How to Beat Online Slots To beat online slot machines you must know how the slot machines work and how to use the right strategy, but don

# **System Requirements:**

Operating System: Windows 7 64-Bit or higher Processor: Intel Core 2 Duo E7500 or AMD Athlon X2 6400+ Memory: 2 GB of RAM Graphics: GPU with DirectX 11 support DirectX: Version 11 Hard Drive: 9GB of free space Sound Card: DirectX Compatible sound card Additional Notes: This game may not run properly on systems with less than 4GB of memory. The DirectX version used in this game may not be compatible with all versions of DirectX and may require DX update

<http://wp2-wimeta.de/pas-personal-assistant-with-serial-key-free-macwin/>

<https://northshorerealtysanpancho.com/advert/accessory-media-editor-crack-pc-windows/>

[https://blogup.in/upload/files/2022/07/wHhrIlGwb4rlE33aFZCN\\_04\\_895b9e37d47cbac963167659a9f2](https://blogup.in/upload/files/2022/07/wHhrIlGwb4rlE33aFZCN_04_895b9e37d47cbac963167659a9f22bb8_file.pdf) [2bb8\\_file.pdf](https://blogup.in/upload/files/2022/07/wHhrIlGwb4rlE33aFZCN_04_895b9e37d47cbac963167659a9f22bb8_file.pdf)

https://workplace.vidcloud.io/social/upload/files/2022/07/BZ4IzKYTFItgufFTWfWF\_04\_895b9e37d47cb [ac963167659a9f22bb8\\_file.pdf](https://workplace.vidcloud.io/social/upload/files/2022/07/BZ4JzKYTFJtgufFTWfWF_04_895b9e37d47cbac963167659a9f22bb8_file.pdf)

[https://myinfancy.com/upload/files/2022/07/JyRudocMV2HMMkLnijyw\\_04\\_895b9e37d47cbac9631676](https://myinfancy.com/upload/files/2022/07/JyRudocMV2HMMkLnijyw_04_895b9e37d47cbac963167659a9f22bb8_file.pdf) [59a9f22bb8\\_file.pdf](https://myinfancy.com/upload/files/2022/07/JyRudocMV2HMMkLnijyw_04_895b9e37d47cbac963167659a9f22bb8_file.pdf)

[https://www.indiecongdr.it/wp-](https://www.indiecongdr.it/wp-content/uploads/2022/07/Alcoholer__Crack_With_Key_Free_Latest_2022.pdf)

[content/uploads/2022/07/Alcoholer\\_\\_Crack\\_With\\_Key\\_Free\\_Latest\\_2022.pdf](https://www.indiecongdr.it/wp-content/uploads/2022/07/Alcoholer__Crack_With_Key_Free_Latest_2022.pdf)

<http://www.bayislistings.com/portable-turboirc-crack-with-license-code-for-pc/>

[https://pra-namorar.paineldemonstrativo.com.br/upload/files/2022/07/Ilse8M85kcVClvDEKNgG\\_04\\_d3](https://pra-namorar.paineldemonstrativo.com.br/upload/files/2022/07/Ilse8M85kcVClvDEKNgG_04_d34d88d4d6a02a92d35a20cf3d8d9420_file.pdf) [4d88d4d6a02a92d35a20cf3d8d9420\\_file.pdf](https://pra-namorar.paineldemonstrativo.com.br/upload/files/2022/07/Ilse8M85kcVClvDEKNgG_04_d34d88d4d6a02a92d35a20cf3d8d9420_file.pdf)

<https://coleccionohistorias.com/2022/07/04/anvilhpgl-mac-win-2022/>

<http://www.milanomia2.com/wp-content/uploads/2022/07/jamyeir.pdf>

[https://blooder.net/upload/files/2022/07/uMbs3DqNPmDhFss1CHdV\\_04\\_d34d88d4d6a02a92d35a20cf](https://blooder.net/upload/files/2022/07/uMbs3DqNPmDhFss1CHdV_04_d34d88d4d6a02a92d35a20cf3d8d9420_file.pdf) [3d8d9420\\_file.pdf](https://blooder.net/upload/files/2022/07/uMbs3DqNPmDhFss1CHdV_04_d34d88d4d6a02a92d35a20cf3d8d9420_file.pdf)

[https://unmown.com/upload/files/2022/07/unt29oHPwTwZKKnT9aj3\\_04\\_d34d88d4d6a02a92d35a20cf](https://unmown.com/upload/files/2022/07/unt29oHPwTwZKKnT9aj3_04_d34d88d4d6a02a92d35a20cf3d8d9420_file.pdf) [3d8d9420\\_file.pdf](https://unmown.com/upload/files/2022/07/unt29oHPwTwZKKnT9aj3_04_d34d88d4d6a02a92d35a20cf3d8d9420_file.pdf)

<https://bizzclassified.us/advert/best-seo-company-in-noida-seo-services-agency-in-noida/>

<https://amazeme.pl/wp-content/uploads/2022/07/reihalv.pdf>

[https://stompster.com/upload/files/2022/07/tjaRZGWINJLlnMSalMno\\_04\\_d34d88d4d6a02a92d35a20cf](https://stompster.com/upload/files/2022/07/tjaRZGWINJLlnMSalMno_04_d34d88d4d6a02a92d35a20cf3d8d9420_file.pdf) [3d8d9420\\_file.pdf](https://stompster.com/upload/files/2022/07/tjaRZGWINJLlnMSalMno_04_d34d88d4d6a02a92d35a20cf3d8d9420_file.pdf)

[http://justhamszent.yolasite.com/resources/EarTeach-Crack---Free-Registration-Code-3264bit-](http://justhamszent.yolasite.com/resources/EarTeach-Crack---Free-Registration-Code-3264bit-Latest-2022.pdf)[Latest-2022.pdf](http://justhamszent.yolasite.com/resources/EarTeach-Crack---Free-Registration-Code-3264bit-Latest-2022.pdf)

[https://social.urgclub.com/upload/files/2022/07/CPq3IL1tcMGf8X4imzzK\\_04\\_895b9e37d47cbac96316](https://social.urgclub.com/upload/files/2022/07/CPq3IL1tcMGf8X4imzzK_04_895b9e37d47cbac963167659a9f22bb8_file.pdf) [7659a9f22bb8\\_file.pdf](https://social.urgclub.com/upload/files/2022/07/CPq3IL1tcMGf8X4imzzK_04_895b9e37d47cbac963167659a9f22bb8_file.pdf)

<https://jolomobli.com/hind-2000-crack-free-for-pc-updated-2022/>

<https://lp.econocom.com/system/files/webform/be/job/hallfyn111.pdf>

<https://movingbay.com/percentage-crack-activation-key-updated-2022/>